Last Modified on 05/13/2021 2:54 pm EDT

## View and Download PDFs Below

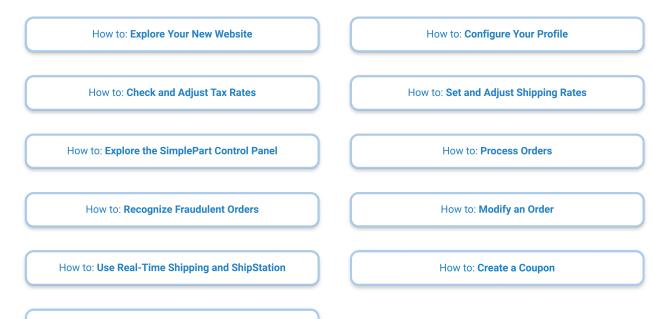

How to: Customize Product Information